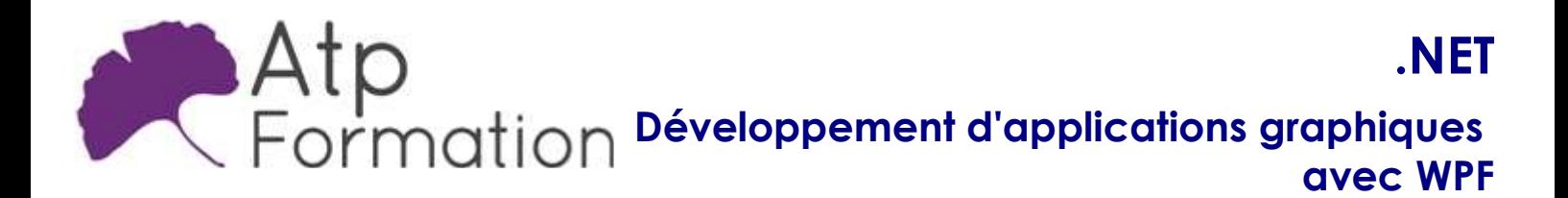

#### Plan de cours N° : 1058

Durée : 4 jours (28h)

### PARTICIPANTS / PRE-REQUIS

Développeur .Net.

Bonne connaissance de la programmation objet avec le langage Visual Basic .NET ou C#. Idéalement avoir suivi la formation "Programmation C#" du module 1A. (27957).

### OBJECTIFS PEDAGOGIQUES

Concevoir une application cliente Windows avec WPF. Manipuler le langage XAML. Gérer la mise en page dans WPF. Utiliser et personnaliser les contrôles WPF. Contrôler l'interface utilisateur avec styles et modèles. Appliquer le design pattern MVVM. Implémenter la liaison de données simple et validation. Lier des données vers les collections. Gérer les actions utilisateur avec commandes. Intégrer graphiques 2D et multimédia. Animer les éléments de l'interface. Personnaliser et créer des contrôles WPF.

### MOYENS PEDAGOGIQUES

Réflexion de groupe et apports théoriques du formateur Travail d'échange avec les participants sous forme de réunion-discussion Utilisation de cas concrets issus de l'expérience professionnelle Validation des acquis par des exercices de synthèse Alternance entre apports théoriques et exercices pratiques (en moyenne 30 et 70%) Remise d'un support de cours. Assistance post-formation d'une durée de 1 an sur le contenu de la formation via notre adresse mail dédiée formateurs@atpformation.com

### MOYENS PERMETTANT LE SUIVI DE L'EXECUTION ET DES RESULTATS

Feuille de présence signée en demi-journée,

Evaluation des acquis tout au long de la formation,

Questionnaire de satisfaction,

Attestation de stage à chaque apprenant,

Positionnement préalable oral ou écrit,

Evaluation formative tout au long de la formation,

Evaluation sommative faite par le formateur ou à l'aide des certifications disponibles.

### MOYENS TECHNIQUES EN PRESENTIEL

Accueil des stagiaires dans une salle dédiée à la formation, équipée d'ordinateurs, d'un vidéo projecteur d'un tableau blanc.

### MOYENS TECHNIQUES DES CLASSES A DISTANCE

A l'aide d'un logiciel comme Teams, Zoom etc... un micro et éventuellement une caméra pour l'apprenant, suivez une formation en temps réel et entièrement à distance. Lors de la classe en ligne, les apprenants interagissent et communiquent entre eux et avec le formateur.

Les formations en distanciel sont organisées en Inter-Entreprise comme en Intra-Entreprise. L'accès à l'environnement d'apprentissage (support de cours, labs) ainsi qu'aux preuves de suivi et d'assiduité (émargement, évaluation) est assuré. Les participants recevront une convocation avec lien de connexion

Pour toute question avant et pendant le parcours, une assistance technique et pédagogique est à disposition par mail et par téléphone auprès de notre équipe par téléphone au 04.76.41.14.20 ou par mail à contact@atp-formation.com

#### **ORGANISATION**

Les cours ont lieu de 9h00-12h30 13h30-17h00.

### PROFIL FORMATEUR

Nos formateurs sont des experts dans leurs domaines d'intervention

Leur expérience de terrain et leurs qualités pédagogiques constituent un gage de qualité.

#### ACCESSIBILITE

Les personnes atteintes de handicap souhaitant suivre cette formation sont invitées à nous contacter directement, afin d'étudier ensemble les possibilités de suivre la formation.

### MISE A JOUR

28/12/2023

31. av. du Granier 38240 Meylan<br>Tél. 04 76 41 14 20<br>Fax 04 76 41 38 45

SARL au capital de 120 000€ - 390 032 050 RCS GRENOBLE SIRET 390 032 050 00010 - APE 8559A - TVA Intracom. FR03390032050

.NET Développement d'applications graphiques avec WPF

Plan de cours N° : 1058 Durée : 4 jours (28h)

# Conception d'une application cliente Windows

- Les technologies Windows clientes
- Modèles d'architecture
- Interopérabilité entre les Windows Forms et WPF

## Le langage XAML

- Structure d'une page XAML
- Les éléments de propriétés
- Le modèle évènementiel
- Les propriétés de dépendance et les propriétés jointes

## Gestion de la mise en page

- Présentation des différents modèles
- Créer et paramétrer des grilles
- **·** Gérer la disposition en fonction des coordonnées (Canvas)
- Mettre en oeuvre les différents Panels StackPanel,DockPanel...
- Travaux pratiques Mise une place de la fenêtre principale de l'application

# Les contrôles WPF

- l Présentation des différents contrôles
- Manipulation des contrôles depuis le code behind
- Les contrôles de type texte et bouton
- Les contrôles de type liste
- Travaux pratiques

Utilisation des composants standards dans une fenêtre d'exemple

# Contrôle de l'interface utilisateur

- Partager des ressources logiques dans une application
- Créer des interfaces utilisateurs cohérentes en utilisant l les styles
- Changer l'apparence des contrôles en utilisant des l modèles
- Travaux pratiques Création de styles communs à l'application

# Le design pattern MVVM (Model, View, ViewModel)

- Présentation du pattern
- Rôle et responsabilité des différentes couches
- **.** Mise en oeuvre
- **·** Gestion de la sélection utilisateur
- Travaux pratiques Développement des VueModel pour l'application de réservation de billets d'avion

## Liaison de données simple et validation

- Vue d'ensemble de la liaison de données
- Créer une liaison de données
- Mettre en oeuvre la notification de changement de l propriété
- Conversion des données
- Validation des données
- Présentation des données
- Travaux pratiques Création de l'IHM de saisie des informations du passager

# Liaison de données vers les collections

- Liaison vers des collections d'objets
- Utiliser les vues des collections
- Créer des interfaces utilisateurs maître/détail
- Utiliser des modèles de données
- Affichage des collections de données
- Travaux pratiques Création des IHM de choix des aéroports de départ et d'arrivée

# Gestion des actions utilisateurs

- l Utiliser et mettre en oeuvre des commandes
- l Les commandes standards
- La classe RelayCommand
- Les composants de comportement de Blend
- Travaux pratiques
	- Réagir aux choix de l'utilisateur pour afficher les informations sur le vol sélectionné

## Graphiques WPF 2D, multimédia

- Afficher des graphiques 2D
- **Afficher des images**
- Ajouter du multimédia aux applications WPF
- Travaux pratiques Affichage des photos des aéroports

31. av. du Granier 38240 Meylan Tél. 04 76 41 14 20 Fax 04 76 41 38 45

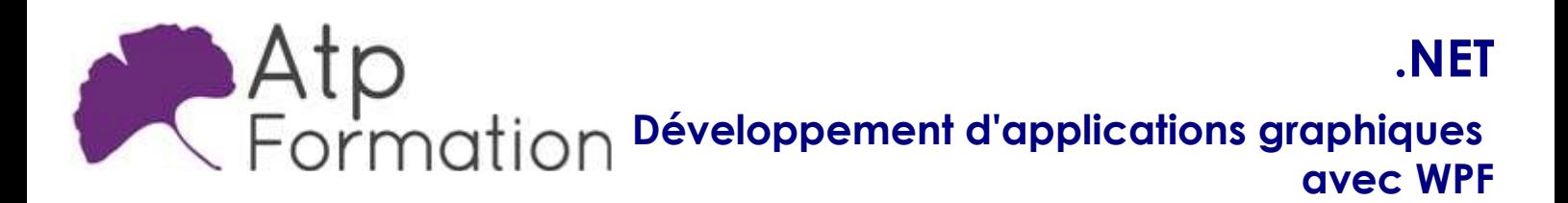

### Plan de cours N° : 1058

Durée : 4 jours (28h)

## Animations dans WPF

- Utiliser des animations
- Utiliser des déclencheurs
- Mettre en oeuvre la visualisation de données
- Travaux pratiques Mise en place d'une animation d'un avion au décollage

## Personnalisation des contrôles

- Vue d'ensemble de la création de contrôle
- l Créer des contrôles utilisateurs
- Créer des contrôles personnalisés
- l Gérer l'apparence des contrôles en utilisant Visual States
- Travaux pratiques
	- Création visuelle et imprimable de la carte d'embarquement